# **CONTENIDO**

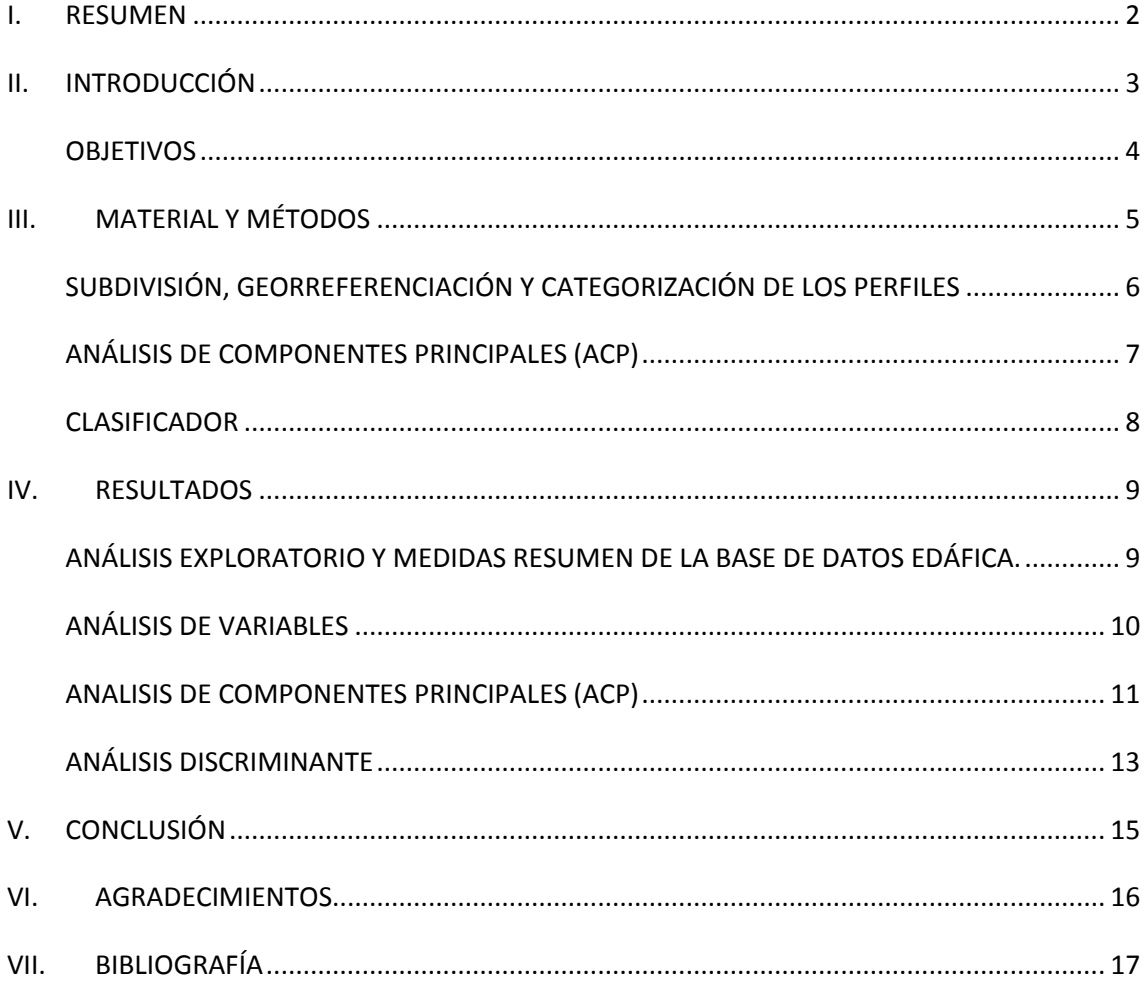

## <span id="page-1-0"></span>**I. RESUMEN**

La creciente demanda global de alimentos y las limitadas posibilidades de expansión de la frontera agrícola, constituye el marco para la discusión de la intensificación de la producción de los cultivos. Esta intensificación implica la incorporación de tecnologías y el desarrollo de estrategias de manejo para incrementar los rendimientos por unidad de superficie, haciendo un uso más eficiente de los recursos que necesita el cultivo para producir (radiación, agua y nutrientes), pero al mismo tiempo reducir los efectos negativos sobre el ambiente. Dado que en la actualidad aumentar el rendimiento por unidad de superficie es la principal finalidad, el objetivo de este trabajo es establecer las causas que determinan las diferencias entre los rendimientos de las principales zonas productivas de maíz de EEUU con Argentina. Para abordar este trabajo se partió de una base de datos de una serie de muestreos de suelos de los EEUU la cual se evaluó multidimensionalmente. Como resultado de esta investigación se determinó que la diferencia de rendimiento entre estas dos zonas productivas no se debe a condiciones climáticas ni a características edafológicas.

# <span id="page-2-0"></span>**II. INTRODUCCIÓN**

El cinturón del maíz es una región del [Medio Oeste de Estados Unidos](https://es.wikipedia.org/wiki/Medio_Oeste_de_Estados_Unidos) donde este cultivo ha sido el predominante desde 1850. A partir de 1860 a 1982, las nuevas tecnologías agrícolas han desplazado a la ganadería. La producción agrícola es para alimentación del ganado, cerdos y como materia prima industrial. La mayor producción se encuentra en los estados de Iowa, Nebraska, Illinois y Minnesota. [Dakota del Sur,](https://es.wikipedia.org/wiki/Dakota_del_Sur) [Dakota de Norte,](https://es.wikipedia.org/wiki/Dakota_del_Norte) Ohio, [Wisconsin,](https://es.wikipedia.org/wiki/Wisconsin) [Míchigan](https://es.wikipedia.org/wiki/M%C3%ADchigan) y [Kentucky](https://es.wikipedia.org/wiki/Kentucky) producen, pero en menor proporción. (Figura 1)

Se puede agrupar texturalmente a los suelos en cinco grandes grupos, resultado de la acción de factores formadores de suelo. Estos, se pueden clasificar taxonómicamente en: **Molisoles,** profundos y negros en el centro del territorio (el más fértil del país). Los **Espodosoles,** suelos de textura gruesa y pH ácido que se encuentran en el noreste de los Estados Unidos y en las partes altas de las montañas occidentales. **Alfisoles,** caracterizados por ser grises o marrones a causa de un bajo tenor de materia orgánica, moderadamente fértiles, se encuentran alrededor de los Grandes Lagos, al sur de las Grandes Llanuras y en el valle central de California. Los **Aridisoles,** secos y salados en el desierto del suroeste.

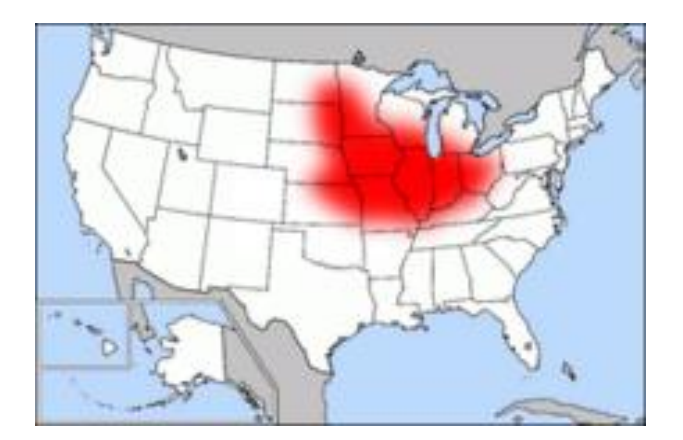

**Figura 1.** Cinturón maicero de EEEUU.

El área de estudio se caracteriza porque la temperatura media del mes más frío es menor a -3 °C y la del mes más cálido es superior a 10 °C.

La alternancia de temperaturas durante el día y la noche, favorecen un mayor desarrollo de la planta. La temperatura óptima para el crecimiento es: durante el día,  $25 - 33$  °C y por la noche 17 – 23ºC.

Las precipitaciones son constantes a lo largo del año, por lo que no podemos hablar de un período seco. El promedio oscilan entre 600 y 800 mm/año.

La radiación es de 500-600 cal/cm2/día.

Las características climáticas expuestas coinciden con la demandada del cultivo de maíz, por ello puede aspirarse a un rendimiento potencial alto.

Por su parte, el maíz argentino fue el que más avanzó en los últimos diez años en materia de rendimientos a nivel mundial, ya que su tasa de crecimiento entre el año 2000 y 2010 fue del 48,73 por ciento.

En ese período, el rendimiento promedio fue de 6700 kilos por hectárea (Maizar 2011). Estas cifras ubican a la Argentina en el noveno lugar en la escala de países con mejores rendimientos en la producción de maíz.

De esta manera, se acorta la brecha respecto de los rendimientos alcanzados por el principal productor mundial de maíz, Estados Unidos, que genera el 40 por ciento de la producción. En el mismo período, esta potencia incrementó su rendimiento en un 19,43 por ciento, con un

promedio de 9339 kilos por hectárea en los diez años.

# <span id="page-3-0"></span>**OBJETIVOS**

Los objetivos de este trabajo fueron evaluar multidimensionalmente, la relación entre las características del suelo de 37 sitios en la zona maicera de EEUU y la categoría de rendimiento de maíz de estos sitios; generar un clasificador que diferencie sitios de la zona en dos categorías contrastantes de rendimiento (alto-bajo), en base a características edáficas.

Lo que nos permitiría determinar si los mayores rendimientos obtenidos en la producción de dicho cereal, comparado con los rendimientos obtenidos en la Argentina, se deben a la presencia de mejores características edáficas y climáticas.

4

# <span id="page-4-0"></span>**III. MATERIAL Y MÉTODOS**

La base de datos utilizada se obtuvo del ISRIC (información mundial de suelos). Se partió con una base de datos de una serie de suelos de los Estados Unidos. La misma contaba originalmente con 637 casos que representaban los horizontes de los distintos puntos de muestreo. Además la base de datos contaba con 13 columnas o variables, estas son: identificación, país, latitud, longitud, taxón, numero de horizonte (siendo el primero el más superficial dentro del perfil de suelo), carbono orgánico (CO), capacidad de intercambio catiónico(CIC), arena (ARE), limo (LIM), arcilla (ARC), densidad aparente (DAP) y las constantes hídricas: agua retenida por el suelo a capacidad de campo Cv-33Kpa y agua retenida por el suelo a punto de marchitez permanente Cv-15000Kpa.

Es importante aclarar que como la base de datos es una recopilación de diversas fuentes, no en todos los perfiles se tiene muestra de todos los horizontes.

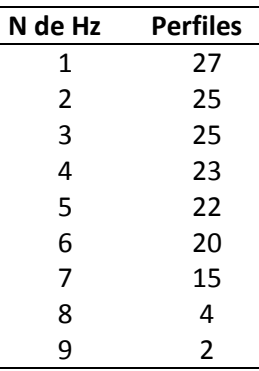

**Tabla 1**. Número de perfiles en los cuales se tiene dato de cada uno de los horizontes.

Los pasos subsecuentes que se realizaron en el trabajo, fueron:

- Análisis exploratorio y medidas resumen de la base de datos edáfica.
- Georreferenciación de los puntos.
- Subdivisión de base de datos para abarcar solo zona de interés.
- Categorización de los datos en base al mapa de rendimiento.
- Análisis multivariado de la variabilidad (Análisis de Componentes Principales).

 Generación de un clasificador lineal con el método discriminante lineal (supervisado).

 Análisis de la performance del clasificador y de las variables edáficas para diferenciar zonas de rendimiento contrastantes.

#### <span id="page-5-0"></span>**SUBDIVISIÓN, GEORREFERENCIACIÓN Y CATEGORIZACIÓN DE LOS PERFILES**

Como el interés de este trabajo se focalizó en el estudio de los suelos de la zona maicera, a partir de un mapa de rendimiento (Figura 5) y las coordenadas geográficas de cada punto de muestreo propiciadas por la base de datos, se ubicaron en un mapa los puntos pertenecientes a dicha zona. Se desestimaron todos los casos que estaban fuera de esta zona. Se obtuvo una nueva base de datos con un total de 163 casos.

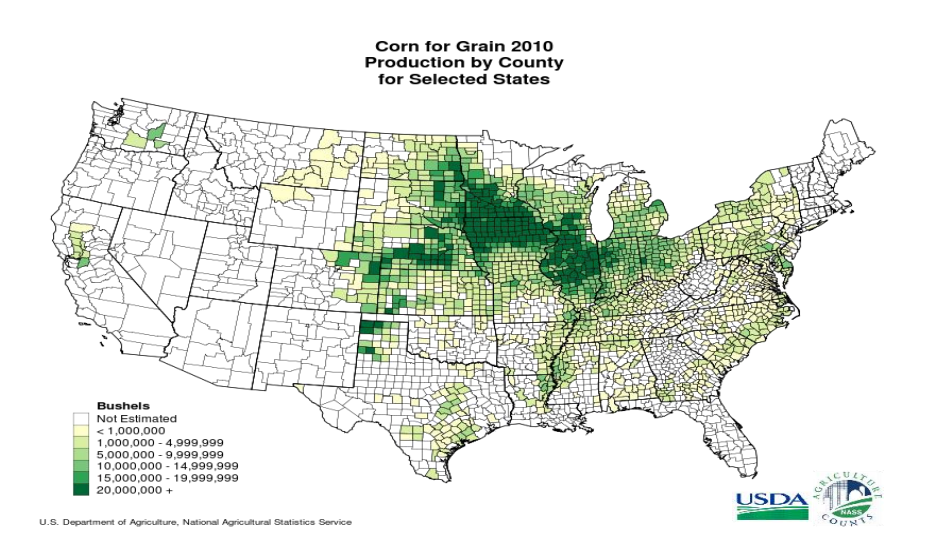

**Figura 5.** Mapa de rendimiento de maíz en EEUU

Dentro de los datos de la zona maicera se diferenciaron en zonas de mayor rendimiento (Z1) y zonas de menor rendimiento (Z2), (Figura 6) que conforman la categorización en base a la observación del mapa de rendimientos. La decisión de establecer dos categorías proviene del gran contraste de rendimientos dentro del cinturón maicero con diferencias mayores a 5000 kg entre las categorías. Quedando conformado de la siguiente manera:

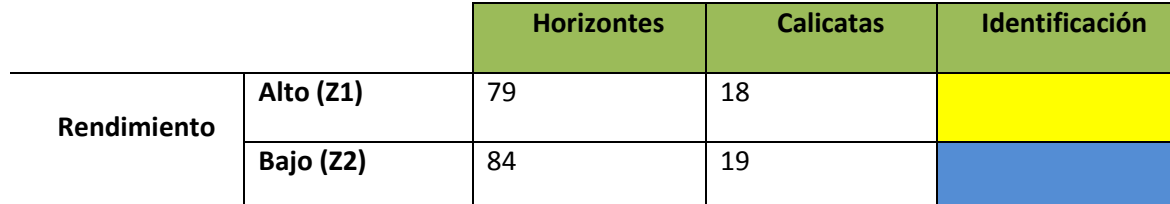

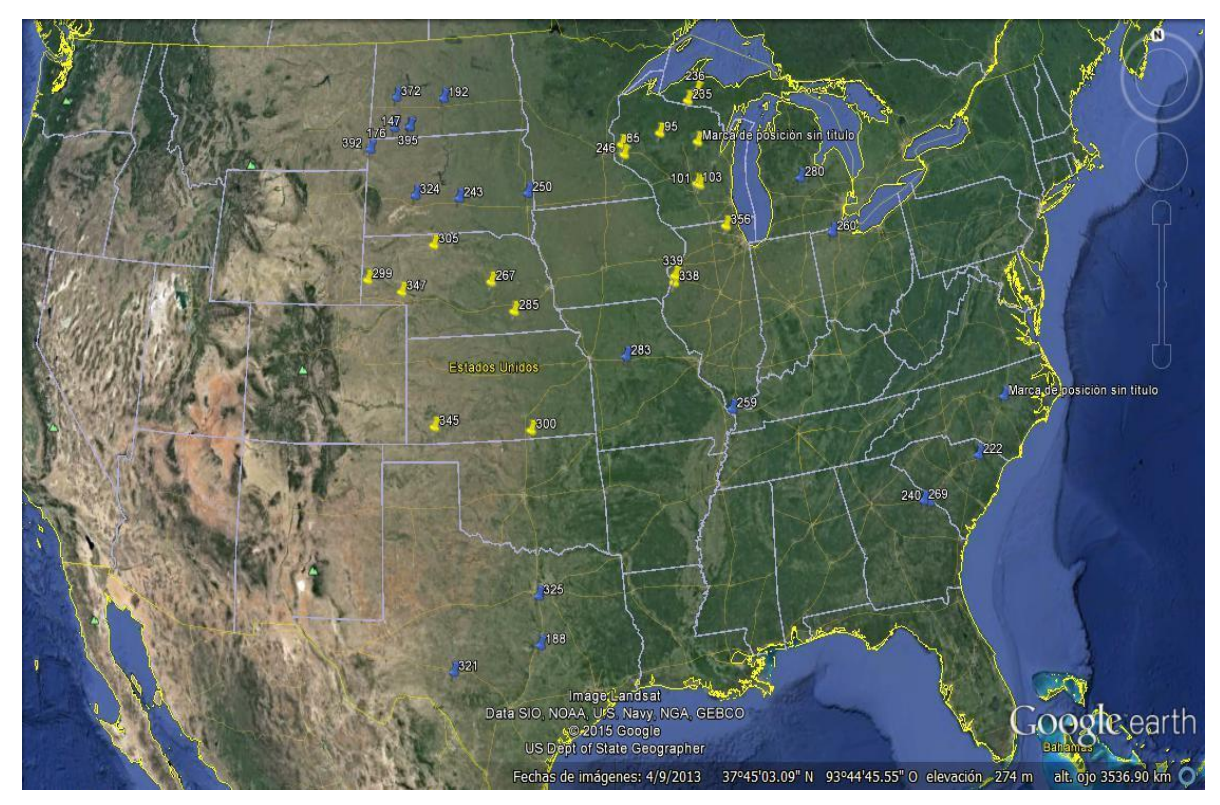

**Figura 6**. Distribución geográfica de las calicatas y su clasificación en altos rendimientos (amarillo) y bajos rendimientos (azules).

# <span id="page-6-0"></span>**ANÁLISIS DE COMPONENTES PRINCIPALES (ACP)**

Se realizo un ACP para analizar la variabilidad de los datos. Este análisis surge por la cantidad de variables y al determinar que existe alta correlación entre ellas. Se analizó mediante la representación de variables y observaciones con un Biplot.

#### <span id="page-7-0"></span>**CLASIFICADOR**

Se generó un clasificador utilizando el análisis discriminante lineal. Se tomó como criterio de agrupamiento la categoría de rendimiento. Como variables se introdujeron CO, TXT1, TXT2, CIC, Cv33., Cv1500, DAP y NÚMERO DE HORIZONTE en caso de utilizar todos los datos.

Para probar distintas opciones, se modificó el número de variables, conservando las que se observan con inercia en el Cp1 del ACP y que no exhiben alta relación en el dendograma.

Ante la diversidad de horizontes, se elaboró el clasificador con todos los datos y solo utilizando datos de determinado horizonte de los sitios de muestreo. La desventaja de esta acción es la pérdida de robustez al disminuir el número de datos.

La elección del clasificador se realizó en base al porcentaje de error de clasificación promedio. Se seleccionó el que provee menor error de clasificación.

# <span id="page-8-0"></span>**IV. RESULTADOS**

### <span id="page-8-1"></span>**ANÁLISIS EXPLORATORIO Y MEDIDAS RESUMEN DE LA BASE DE DATOS EDÁFICA.**

En primer lugar se realizó un análisis exploratorio de la base de datos en su totalidad y se obtuvo la siguiente información:

**Tabla 2.**Medidas resumen para las variables de suelo de los estados unidos

| Variable                 | n   | Media D.E.  |      | <b>CV</b>        | Mín.  | Máx. | Mediana      |
|--------------------------|-----|-------------|------|------------------|-------|------|--------------|
|                          |     |             |      |                  |       |      |              |
| C ORG $(g kg-1)$         | 637 |             |      | 7,93 8,49 107,03 | 0,15  |      | $63,00$ 5,40 |
| $CIC$ (cmol $kq-1$ )     | 637 | 17,36 10,48 |      | 60,37            | 0, 30 |      | 52,00 15,80  |
| ARE (w/w <sub>8</sub> )  | 637 | 35,65 25,60 |      | 71,81            | 1,00  |      | 97,00 32,00  |
| LIMO (w/w <sub>8</sub> ) | 637 | 38,57 19,33 |      | 50, 12           | 1,00  |      | 83,00 38,00  |
| ARC $(w/wo)$             | 637 | 25,78 15,05 |      | 58,38            | 1,00  |      | 69,00 23,00  |
| DAP $(a cm-3)$           | 637 | $1,55$ 0,22 |      | 14,11            | 0,66  |      | 2,16 1,56    |
| $CV-33kPa (v/v8)$        | 637 | 30,77       | 9,75 | 31,70            | 5,00  |      | 57,00 32,00  |
| $CV-1500kPa (v/v8)$      | 637 | 16,34       | 8,20 | 50,17            | 2,00  |      | 48,00 15,00  |

Se representaron las observaciones en un diagrama de dispersión (Figura 7), partiendo de la nueva base de datos (n=163) pertenecientes a la zona maicera, sobre los ejes las variables Longitud y Latitud con la finalidad de poder ubicar espacialmente los puntos de muestreo a lo largo del territorio.

Se observa el agrupamiento de los rendimientos. Geográficamente, la zona de alto rendimiento se encuentra más agrupada. El resto constituyen rendimientos bajos de zonas más marginales.

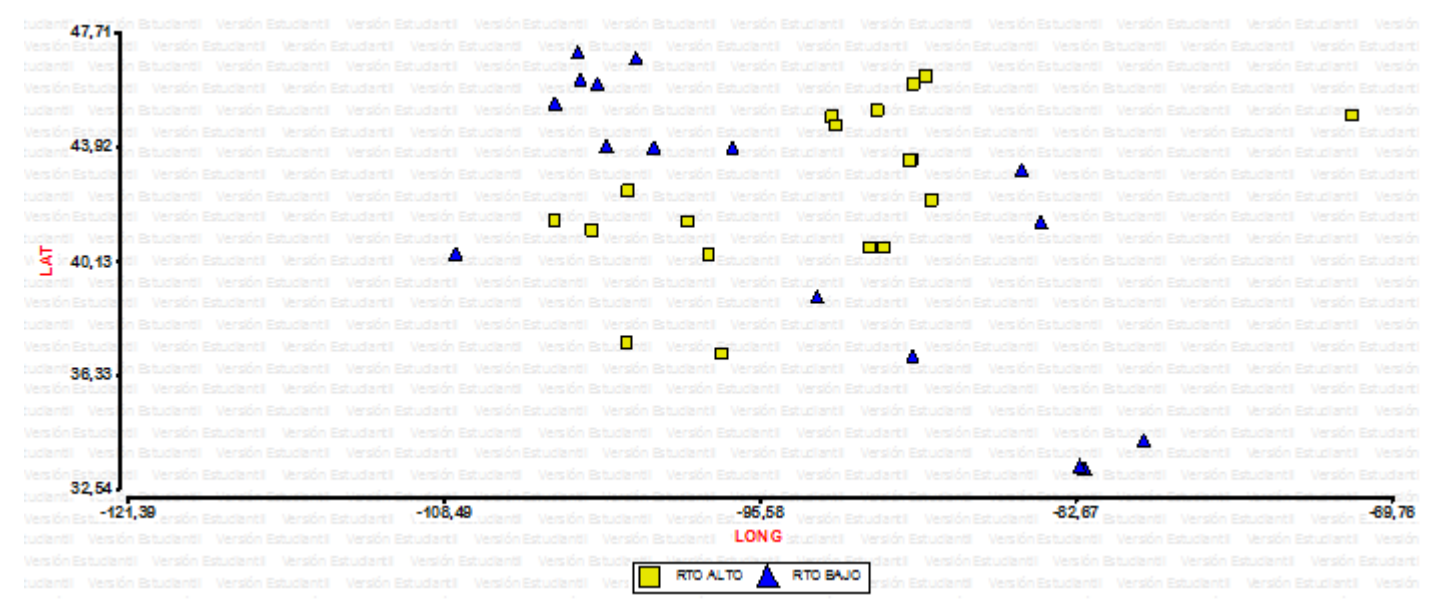

**Figura 7.** Distribución de rendimientos según clasificación en alto y bajo.

### <span id="page-9-0"></span>**ANÁLISIS DE VARIABLES**

Se trabajó con 3 variables composicionales (Arena, Limo, Arcilla), es decir de suma igual a 100. Estas están correlacionadas y al introducirlas en los análisis multivariados pueden generar problemas. Como pueden descomponerse en un sistema de ecuaciones lineales con máximo n-1 ecuaciones (ie.n= número de variables) explican la totalidad de la variabilidad. Para solucionar el problema de las variables composicionales, se introdujeron en un análisis de componentes principales, se guardaron las dos variables sintéticas CP1 y CP2. Para los posteriores análisis se trabajó con estas dos variables sintéticas.

Para observar las relaciones entre variables, se realizó un análisis de conglomerados. Se utilizó un dendograma (jerárquico) con elección de método "averagelinkage". En la figura 8, de 5 conglomerados, nos hace notar que al agrupar las variables Cp1 (textural 1), Cp2 (textural 2) y DAP están relacionadas positivamente. Otro grupo formado está dado por el contenido hídrico a punto de marchitez permanente y el CIC, mientras que el carbono orgánico y el contenido hídrico a capacidad de campo parecen estar menos relacionados a las demás variables.

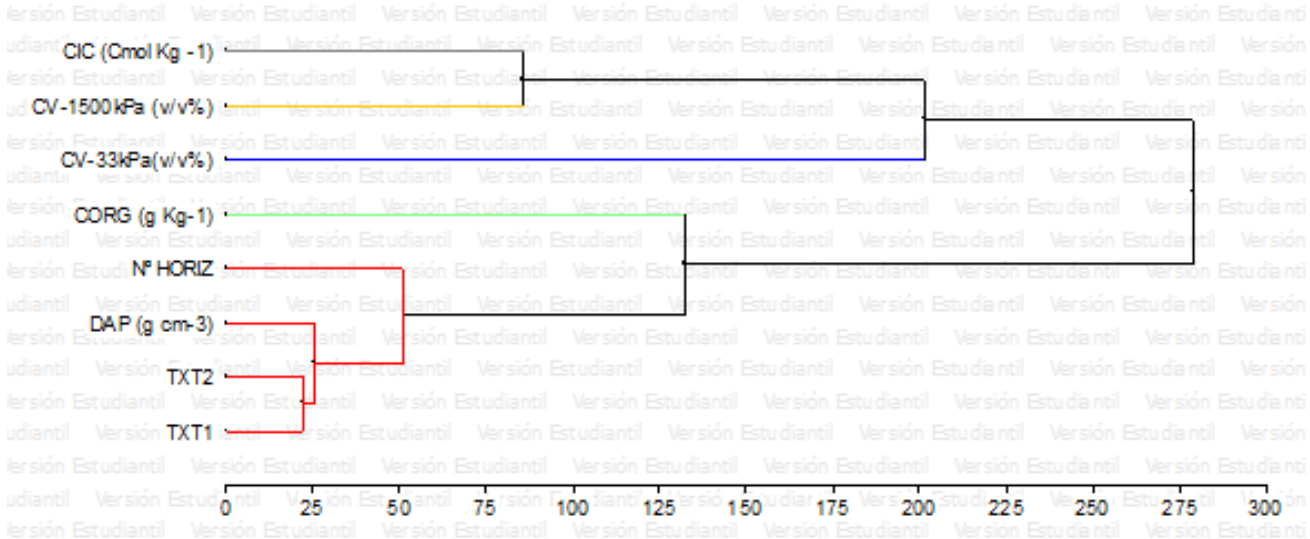

#### **Figura 8:** Dendograma con clasificación de variables.

## <span id="page-10-0"></span>**ANALISIS DE COMPONENTES PRINCIPALES (ACP)**

Se realizo un ACP para analizar la variabilidad de los datos. Este análisis surge por la cantidad de variables y al determinar que existe alta correlación entre ellas.

En esta representacion grafica (figura 9) de datos multivariados (Biplot) se representaron 8 variables (ARE, LIM, ARC, CIC, DAP, CO, y las 2 constantes hidricas) correspondientes a los suelos de los puntos muestreados con el fin de aproximar la variabilidad de las observaciones en un espacio de dimención reducida. Sobre este grafico se superponen vectores que representan las variables en el espacio de las observaciones. Se pintaron los datos con el color de su categoria de rendimiento para ver si los patrones de variabilidad general (agrupamientos en CP1 y/o CP2) se corresponden con las zonas de rendimiento. A partir de este analisis se pudo observar las diferentes relaciones ente individuos y variables determinando que:

La suma de las CP 1 y CP 2 explican el 73% de la variabilidad total de los datos. Un grupo de variables tiene mas inercia en la CP1 (CO, CV33,CIC,Cv15,TXT1) y otro tiene inercia en el CP2 por ello explica una menor variabilidad (DAP, TXT2, Nº Hz).

Las categorias de rendimiento no se agrupan en una porcion definida del ACP, si bien existe un mejor patron al utilizar solo los datos del Horizonte 1. (Figura: 10)

| tudiantil "Versión Estudiantil "Versión Estudiantil "Vers. "n Estudiantil" "Versión Estudiantil" "Versión Extudianti<br>1991: Versión Estudiantil "Versión Estudiantil" "Versión Estudiantil" "Versión Estudiantil" "Versión Estu |      |                                  |      |                   |                           |                                      |                |
|----------------------------------------------------------------------------------------------------|------|----------------------------------|------|-------------------|---------------------------|--------------------------------------|----------------|
|                                                                                                    |      |                                  |      |                   |                           |                                      |                |
| tudiantil Versión Estudiantil Versión Estudiantil Versión Estudiantil Versión Estudiantil Versión E                                                                                                    |      |                                  |      |                   |                           |                                      |                |
| Versión Estudiantil Versión Estudia DAP (g cm-3) Estudiantil Versión Estudiantil Versión Estudiantil                                                                                                    |      |                                  |      |                   |                           |                                      |                |
| tudiantil Versión Estudiantil Versión Estudiantil Versión EstTXT2til Versión Estudiantil Versión E                                                                                                    |      |                                  |      |                   |                           |                                      |                |
| Versión 2,50 diantil Versión EstudiantilNºHORIZn Estudiantil / Versión Estudiantil Versión Estudiantil                                                                                                    |      |                                  |      |                   |                           |                                      |                |
| tudiantil Versión Estudiantil Versión Estudianta Versión <i>Estudiantil Version</i> Ecv-1500kPa (v/v%)                                                                                                    |      |                                  |      |                   |                           |                                      |                |
| Versión Estudiantil Versión Estudiantil Versión Extudiant Versión Estudiantil Versión Estudiantil                                                                                                    |      |                                  |      |                   |                           |                                      |                |
| u <b>‰</b> antil Versión Estudiantil Versión <b>?</b> Estudiantil:                                                                                                    |      |                                  |      | Est <b>o</b> dien |                           | CIC (Cmol Kg -1) <sup>ersión E</sup> |                |
| <b>S</b><br>Sión Estudiantil Versión Estudiadol a Versión E.O.<br>Nacional de la conditatil Versión Estudiadol Ve                                                                                                    | TXT1 |                                  |      |                   | 186 Estudiantil Versión F |                                      | tudiantil.     |
| <b>Nantil<sup>0,001</sup> sión Estudiantil</b> Versión Estudiantil Versión Estudiantil                                                                                                    |      |                                  |      |                   |                           | CV-33kPa(v/v%) Versión E             |                |
| <b>Osión Estudiantil Versión Estudiantil Versión Estudiantil Norsión Estudiantil</b>                                                                                                    |      |                                  |      |                   |                           |                                      | Estudiantil    |
| tudiantil Versión Estudiantil Versión Estudiantil Versión Estudianti Versión Estudiantil Versión E                                                                                                    |      |                                  |      |                   |                           |                                      |                |
| Versión Estudiantil Versión Estudiantil Versión Estodiantil Versión ECORG (g Kg-1) sión Estudiantil                                                                                                    |      |                                  |      |                   |                           |                                      |                |
| tudiant-2,50-sión Estudiantil Versión Estudiantil Versión Estudiantil Versión Estudiantil Versión E                                                                                                    |      |                                  |      |                   |                           |                                      |                |
| Versión Estudiantil Versión Estudiantil Versión Estudiantil Versión Estudiantil Versión Estudiantil                                                                                                    |      |                                  |      |                   |                           |                                      |                |
| tudiantil Versión Estudiantil Versión Estudiantil Versión Estudiantil Versión Estudiantil Versión E                                                                                                    |      |                                  |      |                   |                           |                                      |                |
| Versión Estudiantil Versión Estudiantil Versión Estudiantil Versión Estudiantil Versión Estudiantil                                                                                                    |      |                                  |      |                   |                           |                                      |                |
| tudiantil Versión Estudiantil Versión Estudiantil Versión Estudiantil Versión Estudiantil Versión E                                                                                                    |      |                                  |      |                   |                           |                                      |                |
| Versiór, 5,00 <sup>-1</sup>                                                                                                    |      |                                  |      |                   |                           |                                      |                |
| tudiantil VC <sup>5,00</sup> 1 Estudiantil VC <sup>2</sup> ,50 Estudiantil Vc <sup>0,00</sup> 1 Estudiantil Vc <sup>2</sup> ,50 <sub>1</sub> Estudiantil Ve <sup>5,00</sup> 1 Estudiantil Ve <sup>5</sup> ,001                    |      |                                  |      |                   |                           |                                      |                |
| Versión Estudiantil Versión Estudiantil Versiór CP 1 (48,1%) ersión Estudiantil Versión Estudiantil                                                                                                    |      |                                  |      |                   |                           |                                      |                |
| tudiantil Versión Estudiontil                                                                                                    |      | Marcián Fetudiantil Marcián Fetu |      |                   |                           | Fetudiantil Versión E                |                |
| Versión Estudiantil                                                                                                    | Alto |                                  | Bajo |                   | -Variables                |                                      | ón Estudiantil |

**Figura 9.** Biplot utilizando todos los datos.

<span id="page-12-0"></span>

|           |                                | <b>tudiantil Wersión Estudiantil Mersión Estudiantil Mersion Estudiantil Mersión Estudiantil (Unitary Communistrat</b><br>Na alta <b>5,00 T</b> erra del Maria de la computación de la computación de la computación de la computación de la |      |                           |       |                                |                                                                                 |                               |                                            |
|-----------|--------------------------------|----------------------------------------------------------------------------------------------------|------|---------------------------|-------|--------------------------------|---------------------------------------------------------------------------------|-------------------------------|--------------------------------------------|
|           | Versión Estudiantil            |                                                                                                    |      |                           |       |                                | Versión Estudiantil Versión Estudiantil Versión Estudiantil                     | Versión Estudiantil           |                                            |
|           |                                | tudiantil Versión Estudiantil Versión Estudiantil Versión Estudiantil Versión Estudiantil Versión E                                                                                                    |      |                           |       |                                |                                                                                 |                               |                                            |
|           |                                | Versión Estudiantil Versión Estudiantil Versión Estudiantil Versión Estudiantil Versión Estudiantil                                                                                                    |      |                           |       |                                |                                                                                 |                               |                                            |
|           |                                | tudiantil Versión Estudiantil Versión Estudiantil (g.cn-3) TXT2                                                                                                    |      |                           |       |                                |                                                                                 |                               | Versión Estudiantil Versión E              |
|           |                                | Versión 2.50 ciantil Versión Estudiantil Versión Estudia fil                                                                                                    |      |                           |       |                                | Versión Estudiantil Versión Estudiantil                                         |                               |                                            |
|           |                                | tudiantil Versión Fotudiantil Versión Estudiantil Versión E                                                                                                    |      |                           |       |                                |                                                                                 |                               | studiantil Versión Estudiantil Versión E   |
|           |                                | Versión Estudiantil Versión EstiTXT1til Versión Estudian                                                                                                    |      |                           |       |                                | Versión Estudiantil Versión Estudiantil                                         |                               |                                            |
|           |                                | al Cantil Versión Estudiantil Versión Estudiantil Vers<br>Ve <mark>s</mark> tión Estudiantil Versión Estudiantil Version Estudia                                                                                                    |      |                           |       |                                |                                                                                 |                               | Estudiantil Vegión ECIC (Cmol Kg -1) ón E  |
|           |                                |                                                                                                    |      |                           |       |                                | Estudiarcv-1500kPa (v/v%) <sup>ntil</sup>                                       |                               |                                            |
|           |                                | Manti <sup>0,00</sup> a sión Estudiantil Versión Estudianal                                                                                                    |      |                           | Versi |                                |                                                                                 |                               | Estudiaro il versión Estudiantil Versión E |
|           |                                | asión Estudiantil Versión Estudiantil Versión Estudiantilo Gersión Estudiantil Versión Estudiantil                                                                                                    |      |                           |       |                                |                                                                                 |                               |                                            |
| tudiantil |                                | Versión Estudiantil Versión Estudiantil Vosión Estudiantil Versión Estudiantil                                                                                                    |      |                           |       |                                |                                                                                 |                               | Versión E                                  |
|           |                                | Versión Estudiantil Versión Estudiantil Versión Ostudiantil Versión                                                                                                    |      |                           |       |                                | <b>CORG (g Kg-1)</b> reión Estudiantil                                          |                               |                                            |
|           |                                | tudiantil Versión Estudiantil Versión Estudiantil Versión Estudiantil                                                                                                    |      |                           |       |                                | CV-33kPa(v/v%)                                                                  |                               | Versión E                                  |
|           | $\frac{-2,50}{\text{Version}}$ |                                                                                                    |      |                           |       |                                | Versión Estudiantil Versión Estudiantil Versión Estudiantil Versión Estudiantil |                               |                                            |
|           |                                | tudiantil Versión Estudiantil Versión Estudiantil Versión Estudiantil Versión Estudiantil Versión E                                                                                                    |      |                           |       |                                |                                                                                 |                               |                                            |
|           |                                | Versión Estudiantil Versión Estudiantil Versión Estudiantil Versión Estudiantil Versión Estudiantil                                                                                                    |      |                           |       |                                |                                                                                 |                               |                                            |
|           |                                | tudiantil Versión Estudiantil Versión Estudiantil Versión Estudiantil Versión Estudiantil Versión E                                                                                                    |      |                           |       |                                |                                                                                 |                               |                                            |
|           |                                | Versiór <sub>-5.00</sub> /diantil Versión Estudiantil Versión Estudiantil Versión Estudiantil Versión Estudiantil                                                                                                    |      |                           |       |                                |                                                                                 |                               |                                            |
| tudiantil |                                | $\sqrt{5,00}$ Estudiantil                                                                                                    |      | <b>CENTED</b> Estudiantil |       | $V\epsilon_{0,00}$ Estudiantil |                                                                                 | $\sqrt{\epsilon}$ Estudiantil | $\frac{1}{5,00}$ E                         |
|           |                                | Versión Estudiantil Versión Estudiantil Versión CH (49,3%) ersión Estudiantil Versión Estudiantil                                                                                                    |      |                           |       |                                |                                                                                 |                               |                                            |
|           |                                | tudiantil Versión Estudiantil Versión Estudiantil                                                                                                    |      |                           |       | version Estudiantil            |                                                                                 | Versión Estudiantil           | - Versión E                                |
|           | Versión Estudiantil            |                                                                                                    | Alto |                           | Bajo  |                                | Variables                                                                       |                               | ón Estudiantil                             |
|           |                                |                                                                                                    |      |                           |       |                                |                                                                                 |                               |                                            |

**Figura 10.** Biplot utilizando datos del horizonte 1

#### **ANÁLISIS DISCRIMINANTE**

Los mejores resultados de clasificación se obtuvieron al tomar solo los datos del horizonte 1 para generar el clasificador. No encontramos diferencia al disminuir el número de variables en base a la observación del ACP y del dendograma. Se podrían tomar solo estas variables sin incrementar el error.

Función Discriminante: -1,19-0,02\*CO+0,17\*CIC+0,65\*TXT1-0,04\*CV-33

# Centroides: A=0.5; B=0.4

Se generó un gráfico de densidad de puntos (Figura 11) permitiendo observar aquellos que fueron correctamente asignados a las categorías de Alto/Bajo rendimientos por sus características edáficas y los determinados como error mediante análisis estadísticos.

**Tabla 3.** Error promedio de clasificación variando el horizonte utilizado y el número de variables discriminatorias utilizado.

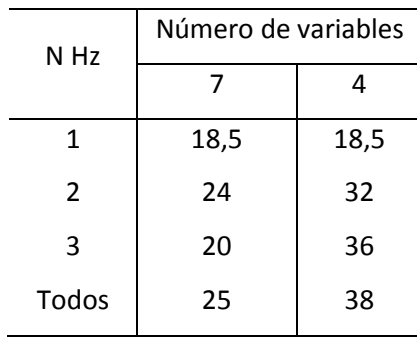

Versión Estudiantil Versión Estudiantil Versión Est Versión Estudiantil Versión Estudiantil ntil Versión Estudiantil Versión Estudiantil ión Estudian**ti**l Versión Estudiantil Versión Estudiantil Versión Est antil Ve<mark>rsión Estudiantil Versión Estudiantil Versión Estudiantil Versión Estudiantil V</mark> Versión Estudiantil Versión Estudiantil i versión Estudiantil Versión Est Versión Estudiantil Versión Estudiantil Bajo Bajo RENDIMIENTO REAL  $\frac{1}{2}$ Versiór<sub>-1,50</sub>4  $0,00$ tudianti 1,50-sión E  $3,00 -$ Verión<br>Ele Canónico 1<br>Eje Canónico<br>Eje Canónico

Figura 11. Diagrama de densidad de puntos.

# <span id="page-14-0"></span>**V. CONCLUSIÓN**

El análisis de componentes principales no muestra un agrupamiento de los perfiles concordante con la zona de rendimiento.

El análisis discriminante denota resultados satisfactorios para identificar la zona de rendimiento correspondiente a los sitios analizados. Los mejores resultados se consiguieron solo con el horizonte superficial de cada uno de los sitios.

A pesar de que ambos países cuentan con características climáticas y edáficas ideales para la producción de maíz, EEUU sobrepasa a la Argentina con una diferencia de rendimiento de más de 2600 kilos promedio por hectárea, lo que nos permite determinar que esa brecha pueden deberse a los avances logrados en la genética debido a la biotecnología, fertilización balanceada, la mejora en el aprovechamiento del agua a través de la cobertura que logra la siembra directa, control de malezas, la secuencia de cultivo trigo/soja/maíz, que han permitido elevar el potencial de rendimiento a valores incalculables años atrás.

La adopción del paquete tecnológico podría permitir en un futuro igualar los rendimientos entre los países en cuestión, ya que Argentina potencialmente cuenta con similares factores de producción en cuanto a clima y suelo.

# <span id="page-15-0"></span>**VI. AGRADECIMIENTOS**

A la Ing. Agr. PhD. Balzarini, M. como tutora del trabajo y acompañante durante todo el transcurso del trabajo y parte de la carrera.

A la Ing. Agr. Dra. Cecilia Bruno por su colaboración, tiempo y predisposición en la realización del mismo.

Al ingeniero agrónomo Julius José Koritschoner, como cotutor y por haber colaborado estrechamente con nosotros y por su tiempo y conocimiento.

Al Ing. Agr. Cornaglia Victorio por sus consejos y constante apoyo en nuestro emprendimiento académico.

# <span id="page-16-0"></span>**VII. BIBLIOGRAFÍA**

●Alessio, C.P., Bernardes Brunt, N.(2015). Estado de situación de la calidad de siembra de garbanzo en Córdoba y su comportamiento con distribución homogénea. Ing. Agr. Balzarini, M. G., Ing. Agr. Córdoba, M. Universidad Nacional de Córdoba.

●Di Renzo Julio Alejandro, Casanoves, Fernando, Gonzaalez Laura Alicia, Tablada Elena Margot, Díaz María del Pilar, Robledo Carlos Walter; Balzarini, Mónica Graciela. 2008. Estadistica para las ciencias agropecuarias, 7ª ed. Brujas. Córdoba, Argentina.

●Juan A. Arguello. 2009. Manual de Fisiología Vegetal. Córdoba.

●Omar A. Bachmeier, Eduardo V. Buffa, Susana B. Hang, Adriana A. Rollán. 2007. Temas de edafologia. 7ª ed. Ed. Sima Córdoba.

●Ramacciotti, J.A. (2015).Respuesta agronómicade tres genotiposde garbanzo a diferentesdensidades de siembra*.*Ing. Agr. Maich, R. Universidad Nacional de Córdoba

●Di Rienzo J.A., Casanoves F., Balzarini M.G., Gonzalez L., Tablada M., Robledo C.W. InfoStat versión 2014. Grupo InfoStat, FCA, Universidad Nacional de Córdoba, Argentina. URL [http://www.infostat.com.ar](http://www.infostat.com.ar/)

●[https://es.wikipedia.org/wiki/Cintur%C3%B3n\\_maicero\\_estadounidense](https://es.wikipedia.org/wiki/Cintur%C3%B3n_maicero_estadounidense)

●<http://www.fao.org/soils-portal/levantamiento-de-suelos/clasificacion-de-suelos/es/>

●[http://www.fuenterrebollo.com/Economicas/ECONOMETRIA/SEGMENTACION/CONGLO](http://www.fuenterrebollo.com/Economicas/ECONOMETRIA/SEGMENTACION/CONGLOMERADOS/conglomerados.pdf) [MERADOS/conglomerados.pdf](http://www.fuenterrebollo.com/Economicas/ECONOMETRIA/SEGMENTACION/CONGLOMERADOS/conglomerados.pdf)

●<http://www.unioviedo.es/chely/CHELY/docencia/Lecciones/Suelos.%20Lec%206.pdf>

●[https://www.youtube.com/watch?v=ln2sM\\_xqg8A&index=2&list=WL](https://www.youtube.com/watch?v=ln2sM_xqg8A&index=2&list=WL)

●[www.googleearth.com](http://www.googleearth.com/)